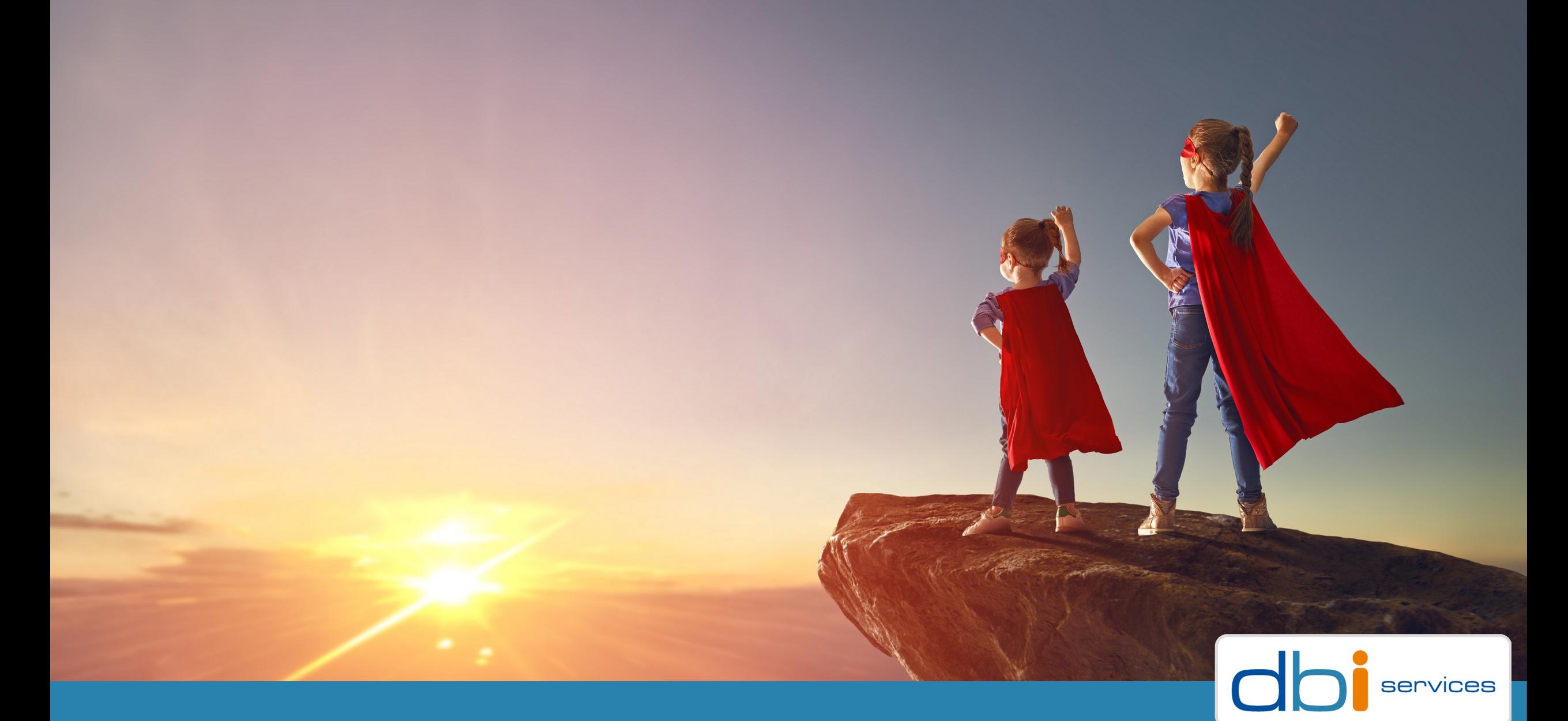

# **Hero + Hero = Superhero?**

## **Who we are**

#### **The Company**

- > Founded in 2010
- > More than 100 specialists
- > Specialized in the Middleware Infrastructure
- > The invisible part of IT
- > Customers in Switzerland and all over Europe

#### **Our Offer**

- > Consulting
- > Service Level Agreements (SLA)
- > Trainings
- > License Management

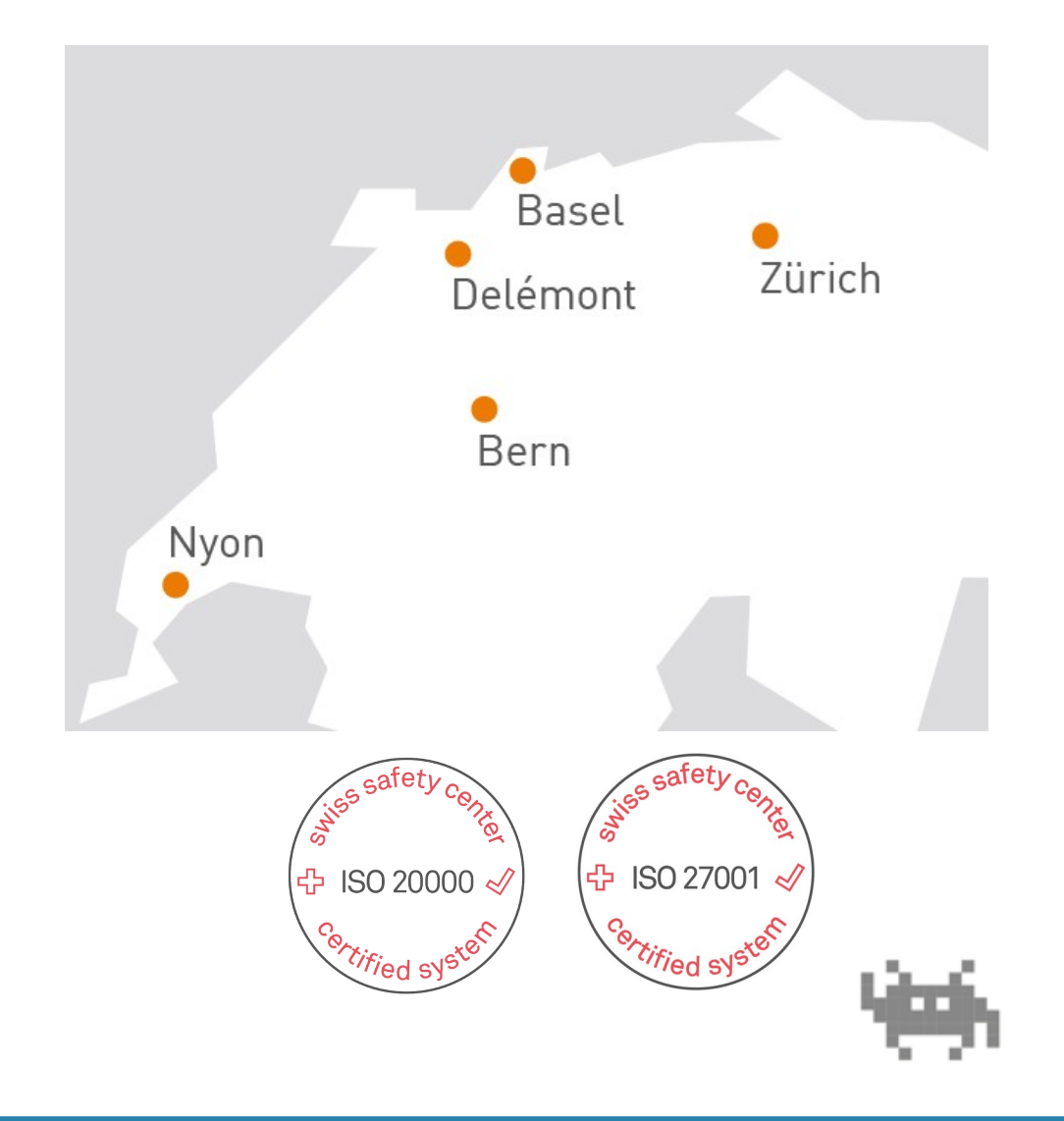

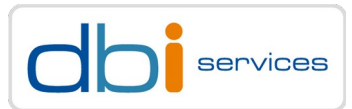

## **About me**

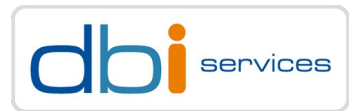

#### **Julia Gugel**

Delivery Manager & Senior Consultant

+41 78 320 43 07 julia.gugel[at]dbi-services.com in Julia Gugel

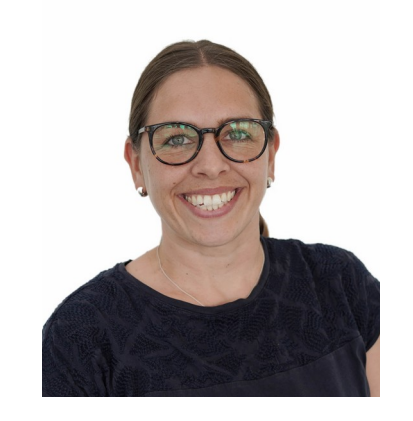

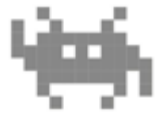

## **Agenda**

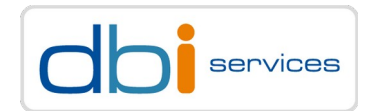

- 1. Heroes
- 2. How to create a superhero
- 3. Conclusion

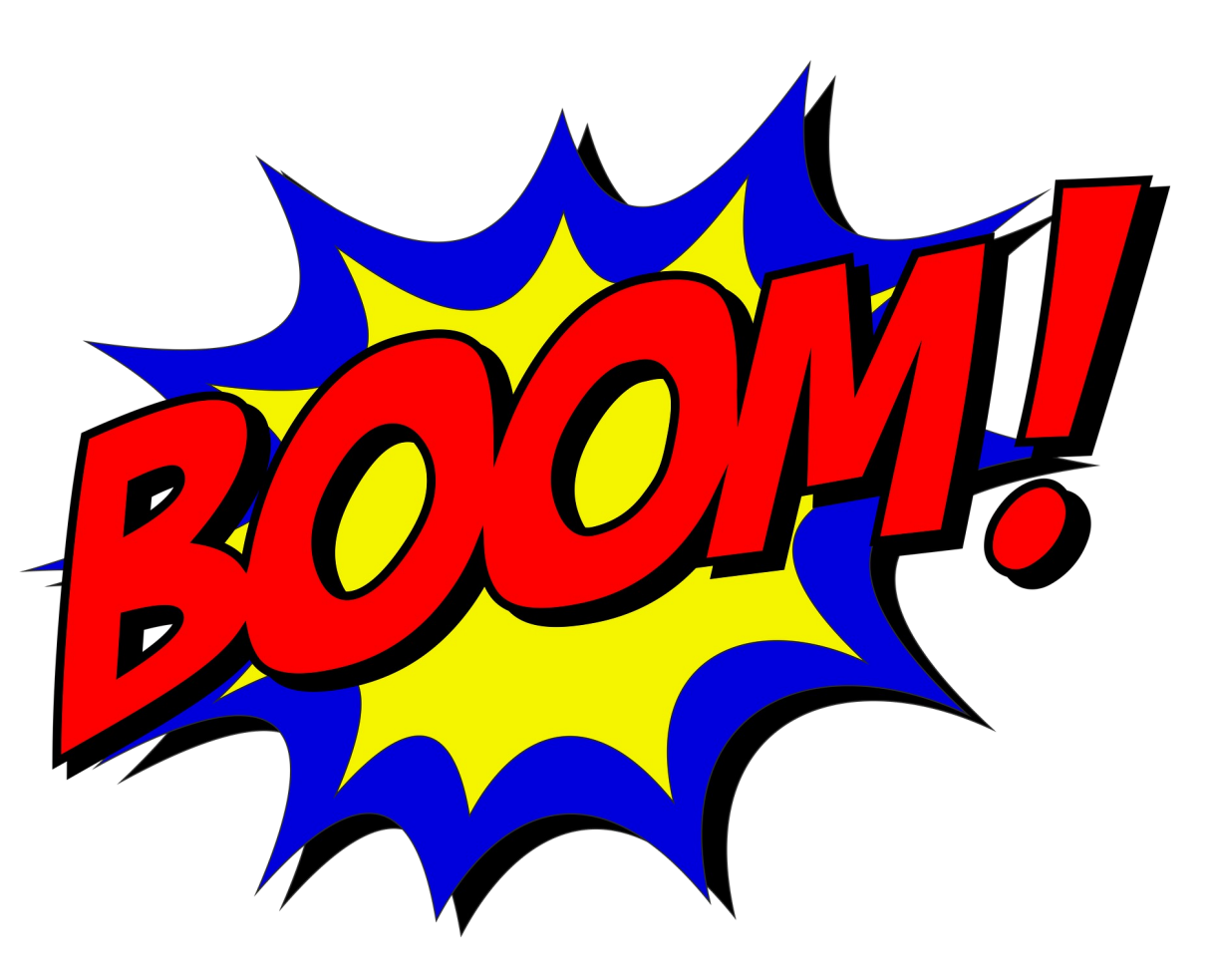

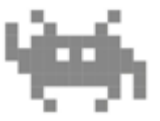

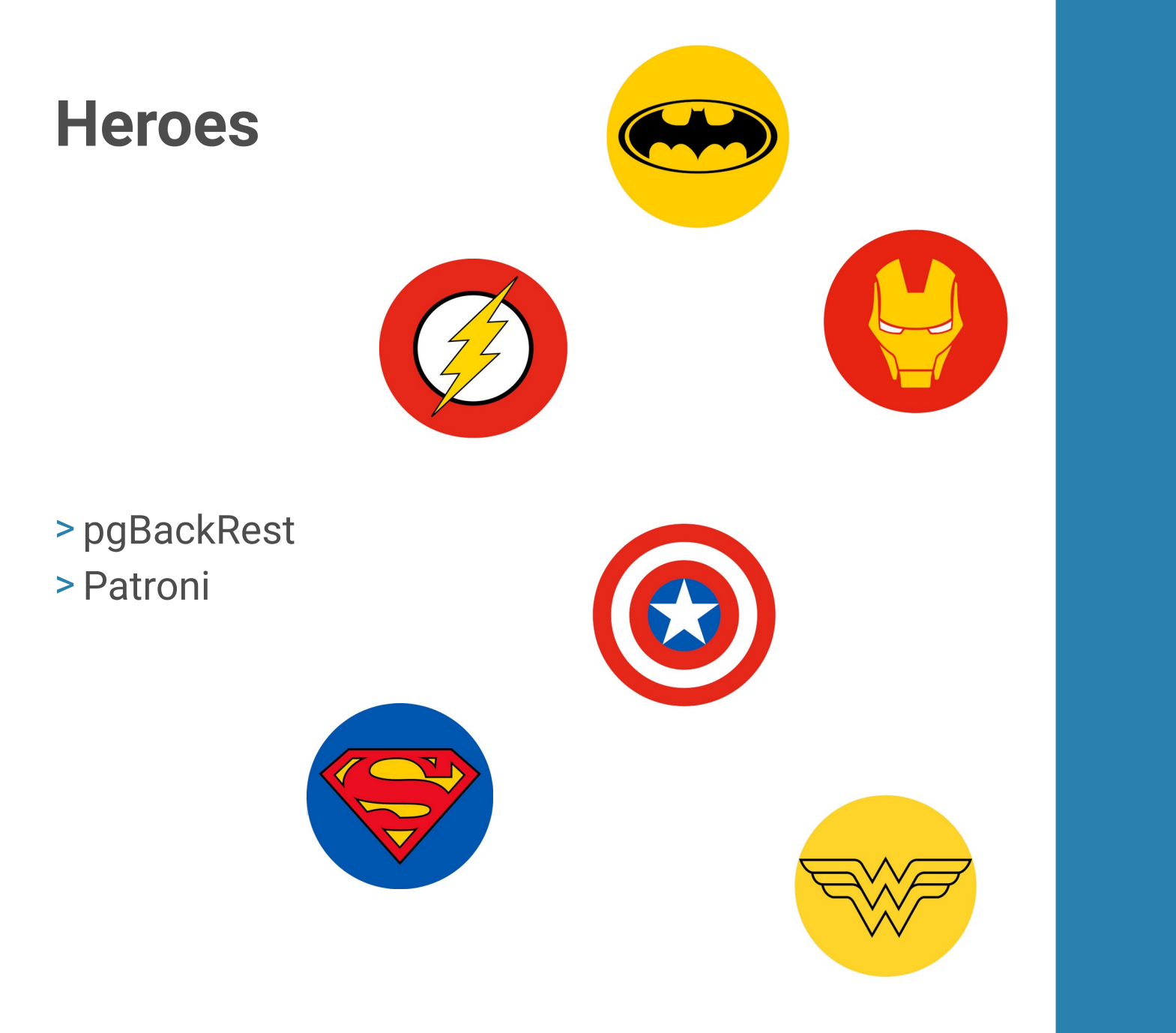

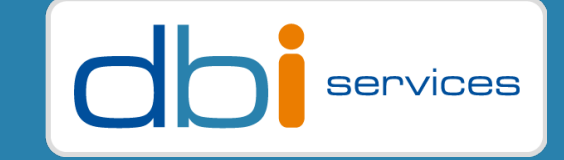

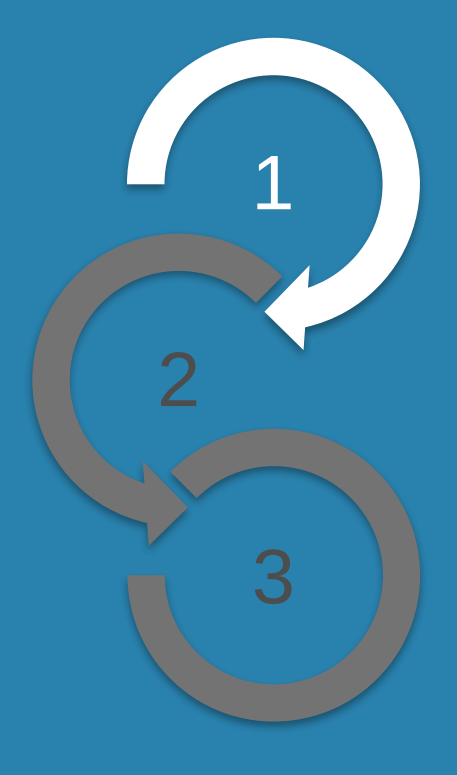

#### Hero + Hero = Superhero? 29.06.2023 Page 6

### **Heroes** pgBackRest

### **OpenSource backup tool**

- > Full, incremental, differential backups
- > Using parallel jobs, if configured
- > PITR
- > Backup can be stored in the Cloud (AWS S3, Azure…..)
- > Centralized backup repository
- > Patroni Nodes can be restored from backup
- > Uses stanza
- > configuration for a PostgreSQL database cluster
- > defines location, how it will be backed up, archiving options

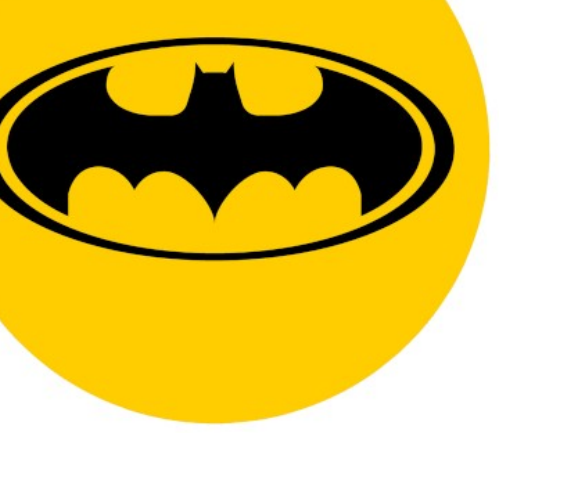

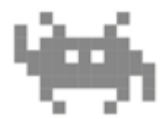

#### **Heroes** Patroni

**Zalando's Python-based PostgreSQL controller**

**Template to create high-availability solutions**

**Dynamical reconfiguration of all cluster members at once**

**Components**

- > One writable node (primary/leader)
- > Multiple read-only replicas (secondary)

### **Supports manual switchovers and automatic failovers Needs a distributed key value store**

> Etcd, consul, zookeeper….

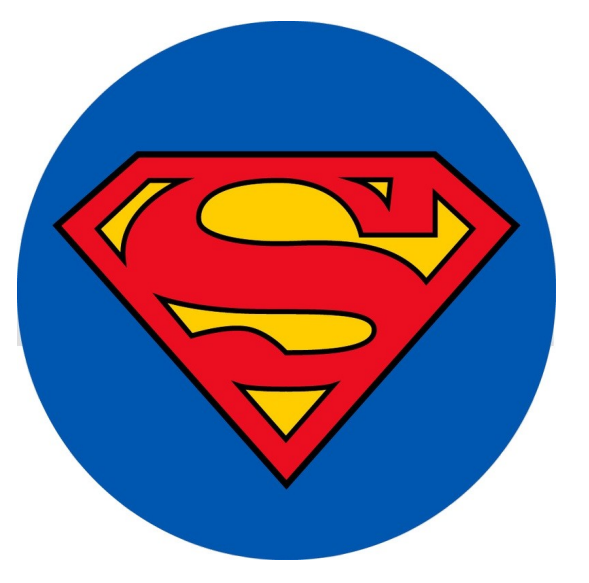

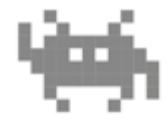

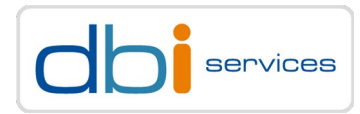

#### Hero + Hero = Superhero? 29.06.2023 Page 8

#### **Heroes** Patroni

#### **We will use etcd in this example**

- > Store data across distributed systems
- > Stores information about the cluster status, available nodes and resources
- > Needs an uneven number of members
- > Leader is elected by the other members

## **What is it used for in combination with Patroni?**

> Postgres nodes make use of etcd to keep the Postgres cluster up and running

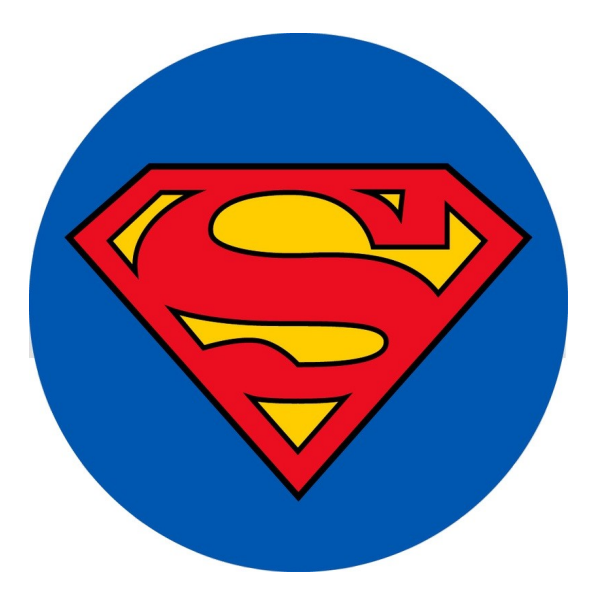

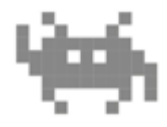

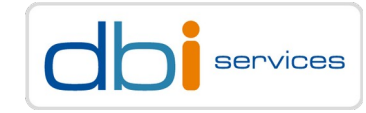

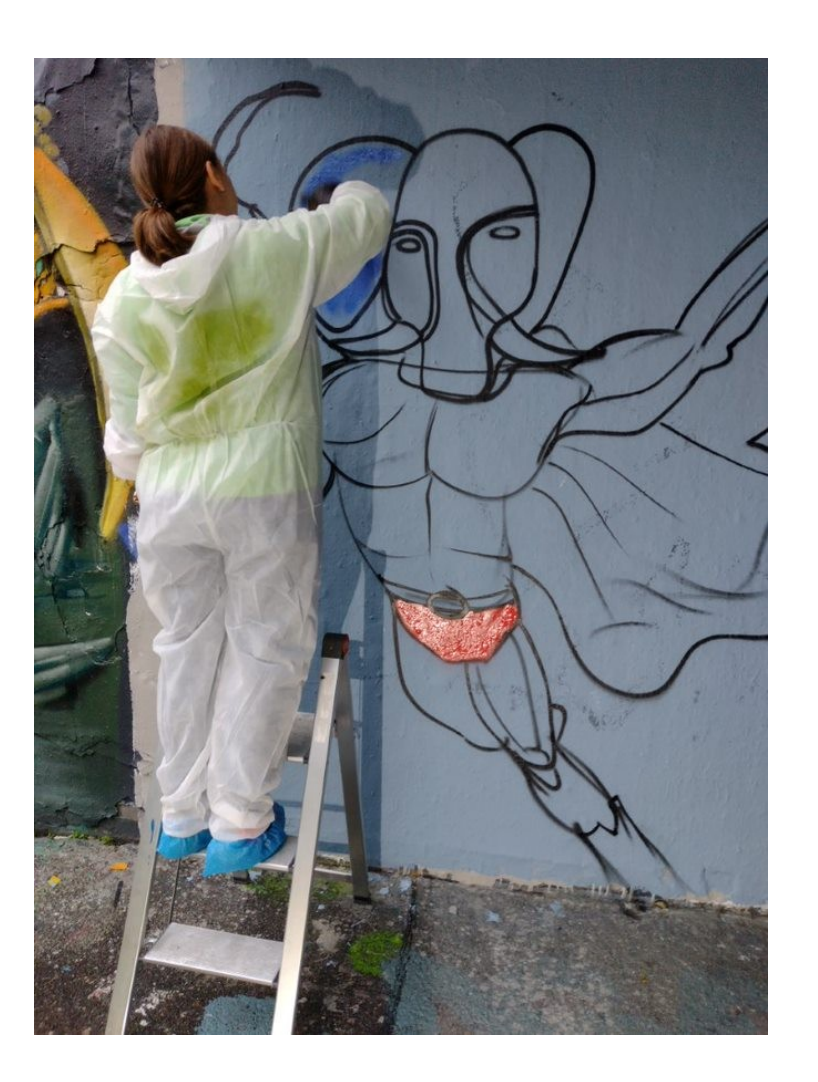

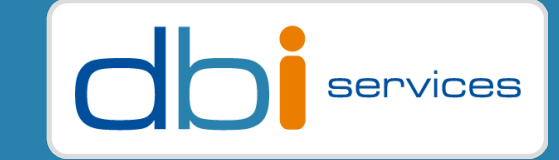

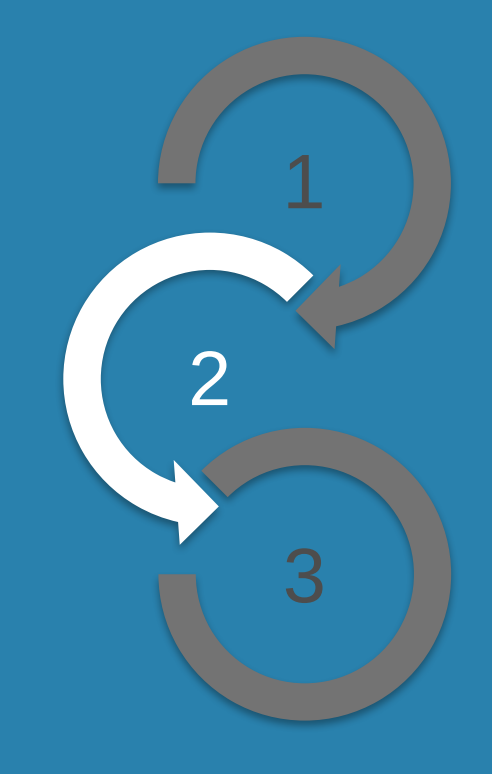

Hero + Hero = Superhero? 29.06.2023 Page 9

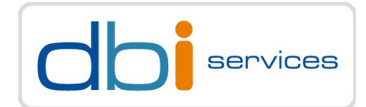

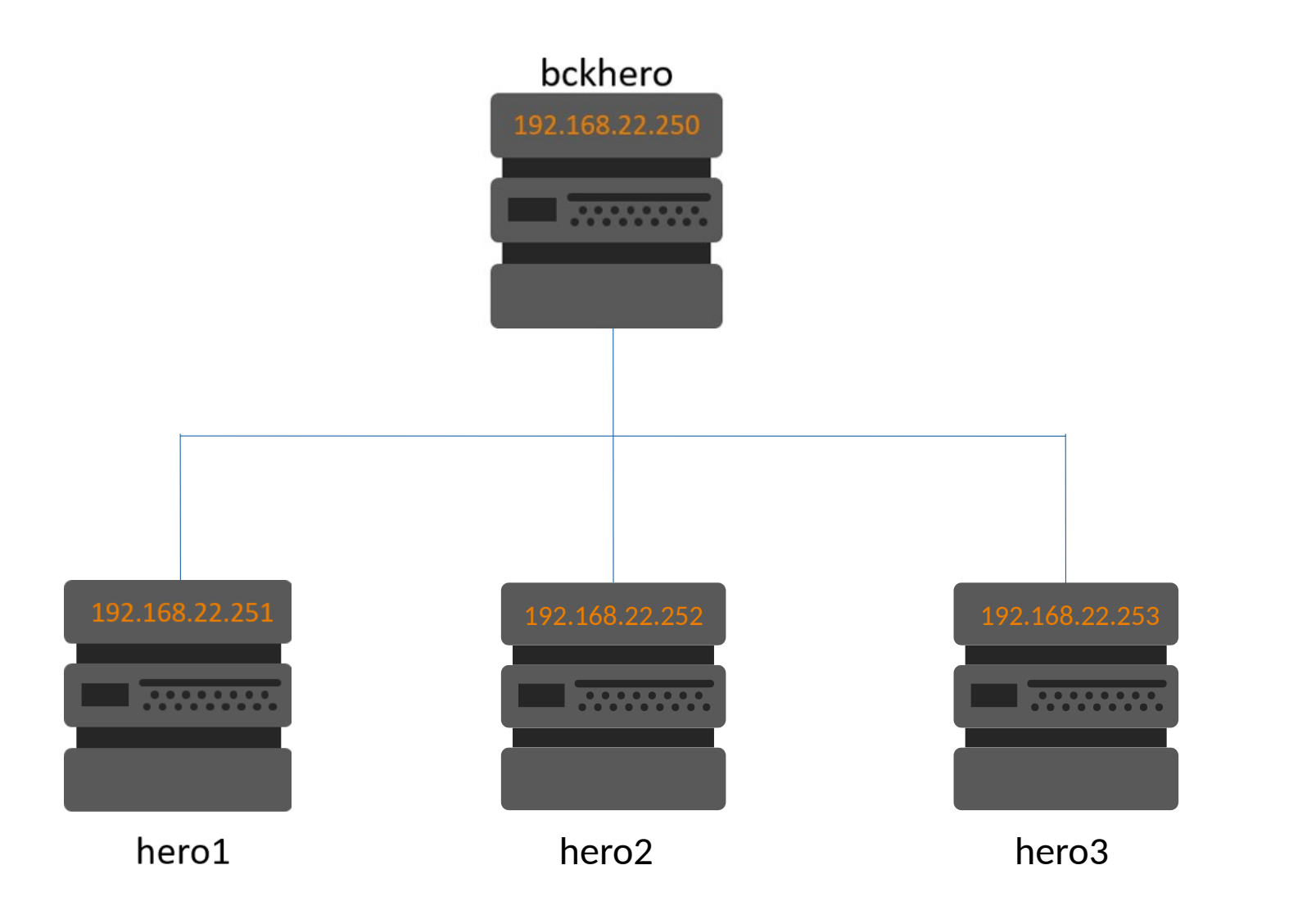

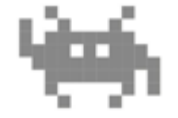

Hero + Hero = Superhero? 29.06.2023 Page 10

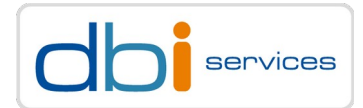

- <span id="page-10-0"></span>> Prerequisites installed
- > pgBackRest source downloaded
- > ssh-keys exchanged
- > dbi dmk installed

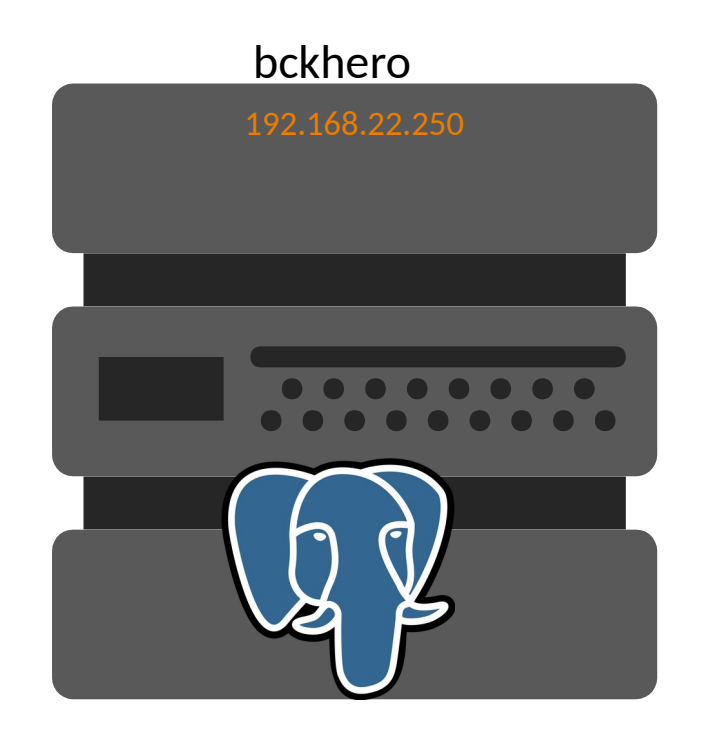

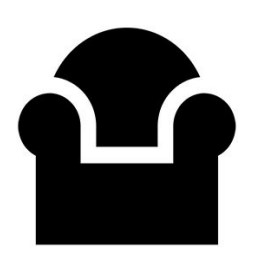

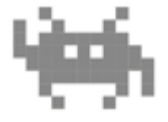

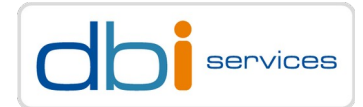

- <span id="page-11-0"></span>> Prerequisites installed
- > Etcd source downloaded
- > pgBackRest source downloaded
- > ssh-keys exchanged
- > dbi dmk installed

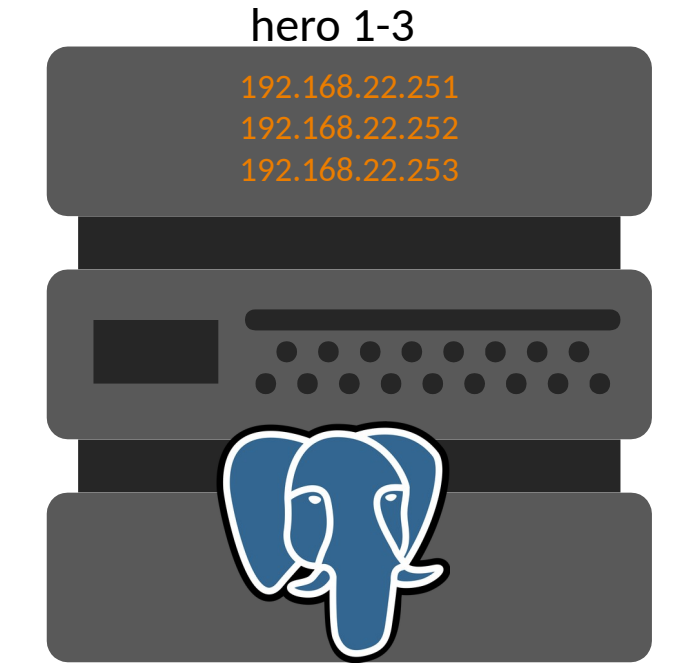

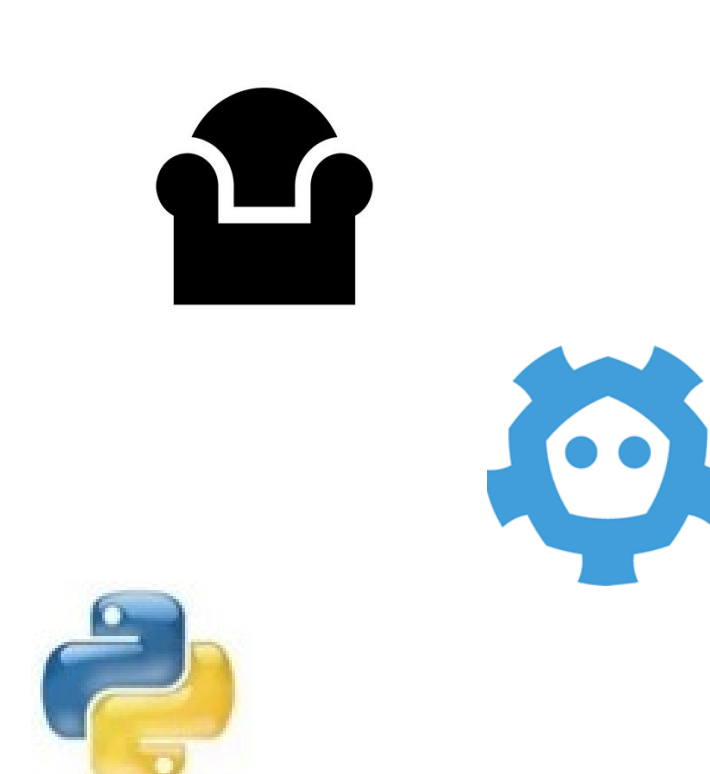

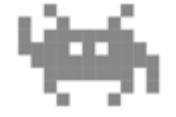

# **Conclusion**

> Is this already a superhero? > Is this really a superhero?

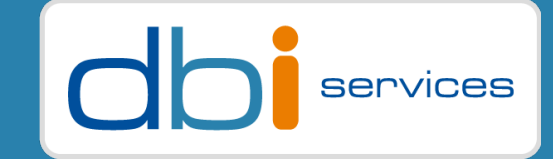

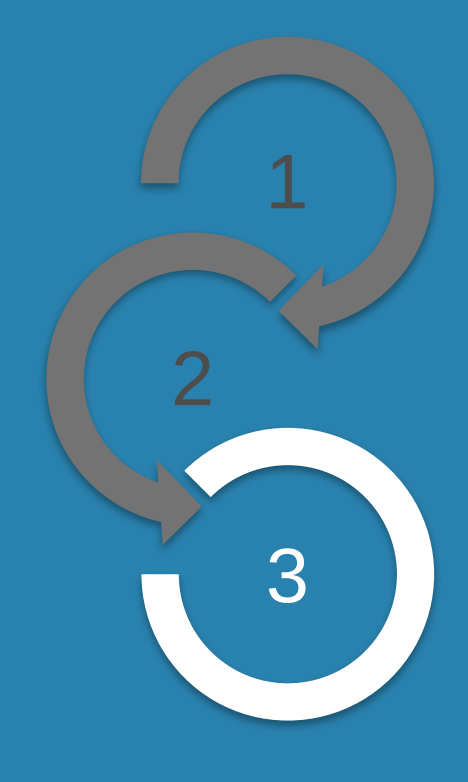

### **Conclusion** Is this already a superhero?

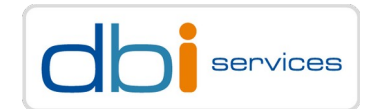

#### **Create file with restore command**

```
postgres@hero2:/home/postgres/ [PG1] cat bootstrap_pgbackrest.sh
cat bootstrap_pgbackrest.sh
#!/bin/bash
pgbackrest --stanza=hero2hero --log-level-console=info restore
postgres@hero2:/home/postgres/ [PG1] chmod +x bootstrap_pgbackrest.sh
chmod +x bootstrap_pgbackrest.sh
```
#### **Update patroni.yml**

```
bootstrap:
  # this section will be written into Etcd:///config after initializing new cluster
 # and all other cluster members will use it as a global configuration
   method: pgbackrest
   pgbackrest:
     command: /home/postgres/bootstrap_pgbackrest.sh
     keep_existing_recovery_conf: False
     no_paramas: False
     recovery_conf:
         recovery_target_action: promote
         recovery_target_timeline: latest
         recovery_command: pgbackrest --stanza=hero2hero archive-get %f %p
```
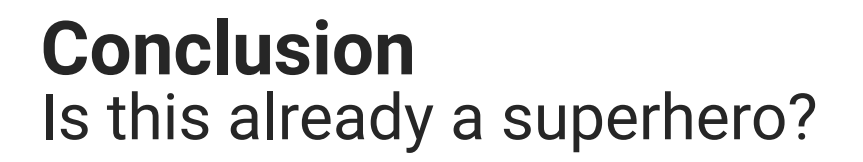

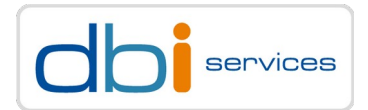

#### **Remove Patroni Cluster**

postgres@hero3:/u02/pgdata/etcd/member/ [PG1] **patronictl remove PG1** #!/bin/bash +--------+----------------+---------+---------+----+-----------+ | Member | Host | Role | State | TL | Lag in MB | + Cluster: PG1 (7157976722952275157) ---------+----+-----------+ hero1 | 192.168.22.251 | Replica | stopped | | | unknown hero2 | 192.168.22.252 | Replica | stopped | | | unknown hero3 | 192.168.22.253 | Replica | stopped | | | unknown +--------+----------------+---------+---------+----+-----------+ Please confirm the cluster name to remove: PG1 You are about to remove all information in DCS for PG1, please type: "Yes I am aware": Yes I am aware 16:23:06 postgres@hero3:/u02/pgdata/etcd/member/ [PG1] **patronictl list PG1** +--------+------+------+-------+----+-----------+ | Member | Host | Role | State | TL | Lag in MB | + Cluster: PG1 (uninitialized) +----+-----------+ +--------+------+------+-------+----+-----------+

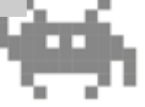

**Conclusion** Is this already a superhero?

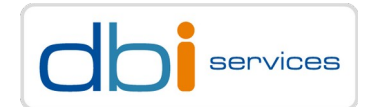

#### **Start Patroni again**

postgres@hero2:/u01/app/ [PG1] **sudo systemctl start patroni** #!/bin/bash postgres@hero2:/u01/app/ [PG1] **sudo systemctl status patroni**

 $\bullet$  patroni.service - dbi services patroni service $\qquad \qquad$ 

Oct 24 15:39:06 hero2 patroni[38626]: 2022-10-24 15:39:06,961 INFO: Lock owner: None; I am hero2 Oct 24 15:39:06 hero2 patroni[38626]: 2022-10-24 15:39:06,971 INFO: trying to bootstrap a new cluster Oct 24 15:39:06 hero2 patroni[38626]: 2022-10-24 15:39:06,972 INFO: Running custom bootstrap script: /home/postgres/bootstrap\_pgbackrest.sh Oct 24 15:39:06 hero2 patroni[38634]: 2022-10-24 15:39:06.985 P00 INFO: restore command begin 2.41: --exec-id=38634-e965e985 --log-level-console=info --pg1-path=/u02/pgdata/14/PG1/ --repo1-host=192.168.22.250 --repo1-host-user=postgres --repo1-path=/u99/backups --stanza=hero2hero Oct 24 15:39:07 hero2 patroni[38634]: 2022-10-24 15:39:07.568 P00 INFO: repo1: restore backup set 20221024-145020F, recovery will start at 2022-10-24 14:50:20

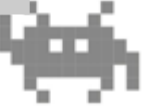

Hero + Hero = Superhero? 29.06.2023 Page 17

#### **Conclusion** Is this really a superhero?

## **Installation**

- > It's possible to install everything from packages
- > Installing from source gives the biggest flexibility

## **Documentation**

> Read it! And if you don't find your solution, community is really helpful

## **Configuration**

> Error messages are not always self-explaining

ERROR: Error creating replica using method pgbackrest: pgbackrest --stanza=hero2hero restore exited with code=31

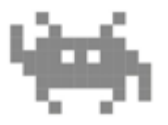

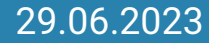

#### **Conclusion** Is this really a superhero?

## **Easy to rebuild a missing node either from**

- > pgBackRest backup or
- > Basebackup taken from another node

## **Easy to rebuild the full cluster from pgBackRest backup**

## **Keep some things in mind before you start**

- > Decision where to put your backups is important
	- > Reachable from all Patroni nodes
- > Decide from which node you want to take the backup
	- > Standby / Primary
	- > with a repo-host this is easy

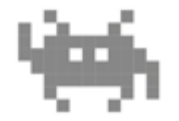

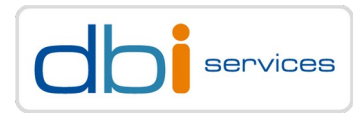

### **Conclusion** Is this really a superhero?

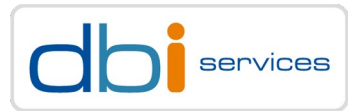

#### **Patroni**

**Together we are strong**

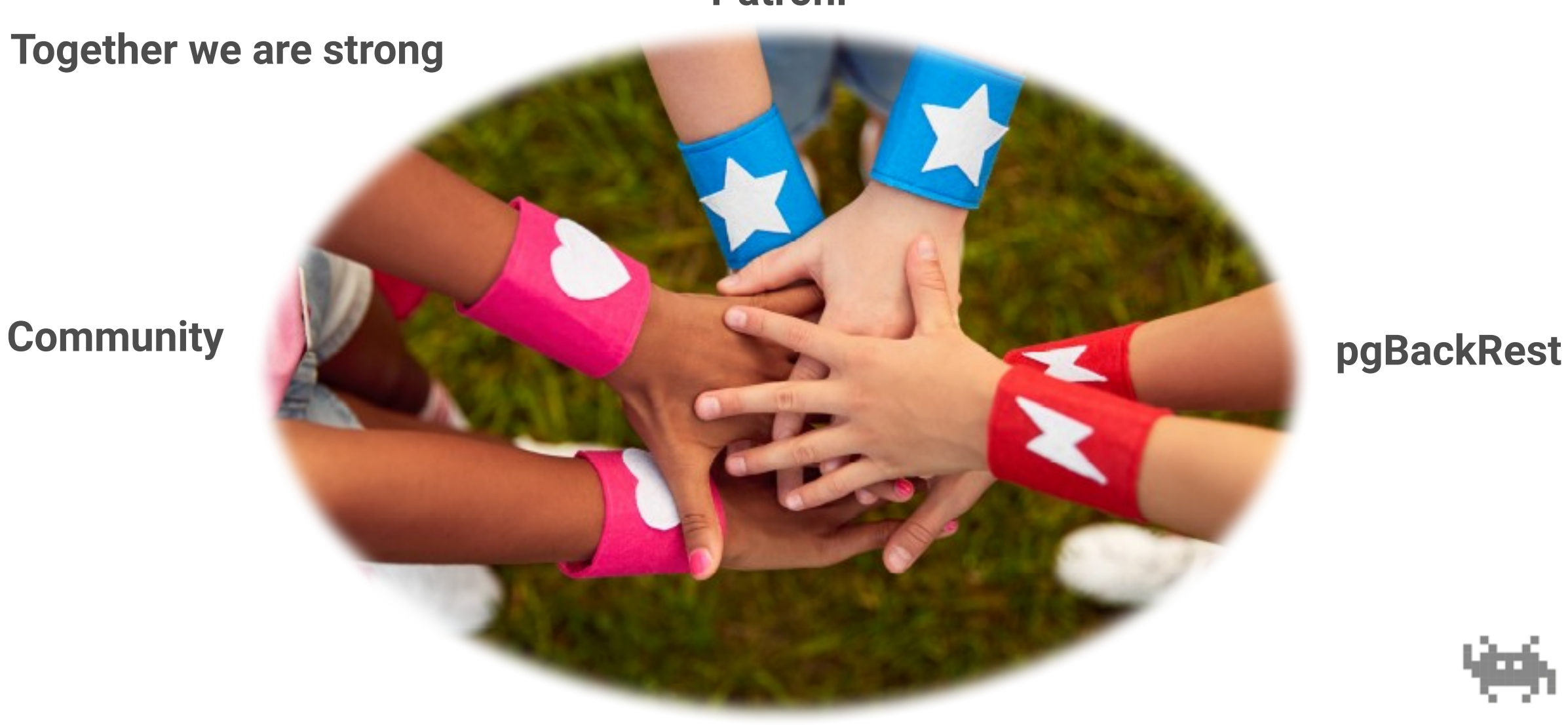

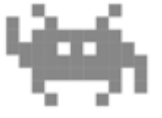

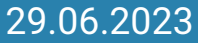

### **Conclusion** Is this really a superhero?

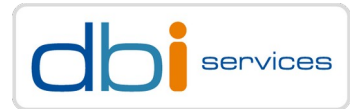

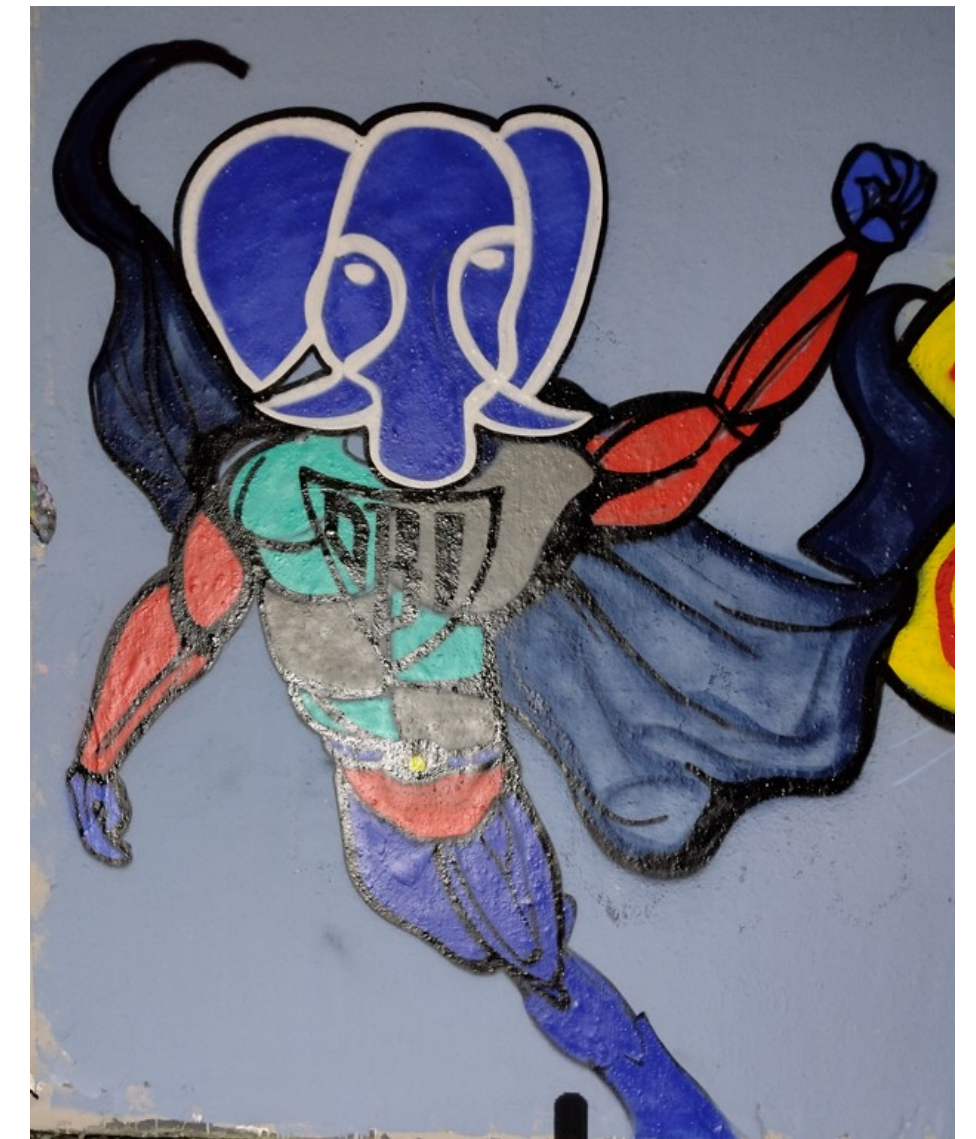

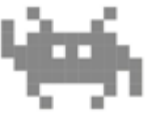

#### Hero + Hero = Superhero? 29.06.2023 Page 20

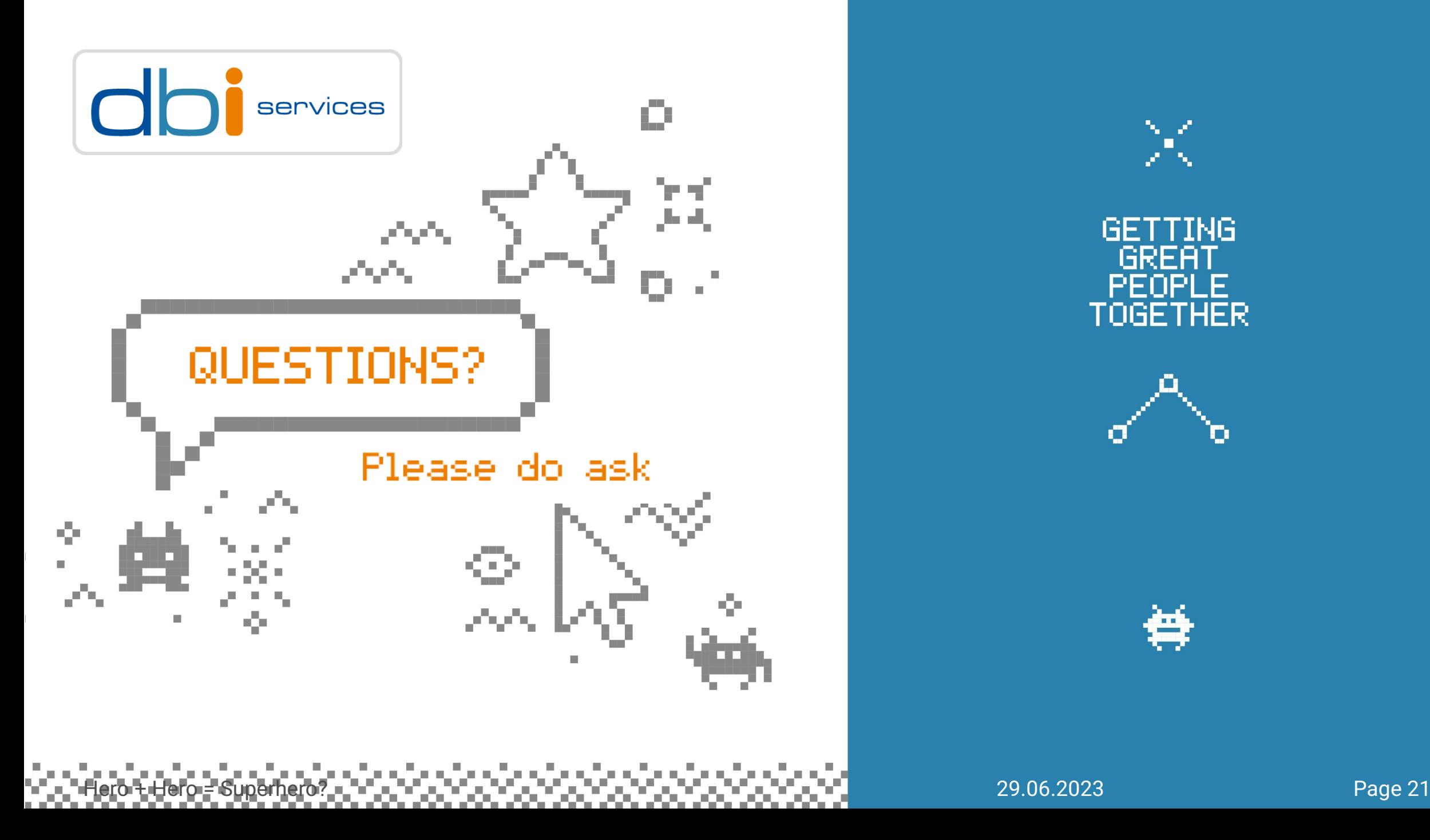

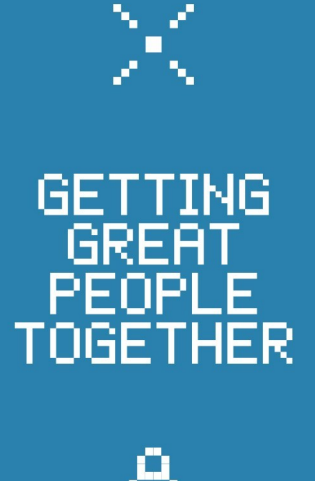

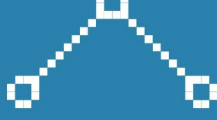

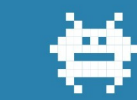